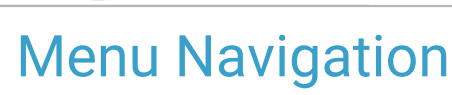

Last Modified on 04/07/2021 4:19 pm EDT

Office Practicum

Version 14.19

# **Overview**

This article is intended to provide a basic understanding of terms used with the main structure of OP. This includes Ribbon, Tabs, Buttons, Groups, Main Navigation Panel, and Window Navigation Panel.

#### Ribbon

The Ribbon is the central hub that holds all of the OP functions at your fingertips. The ribbon is broken out into tabs that are defined by the roles used within your practice. Each tab will contain buttons and groups of buttons. Each button will open a function in the software. The ribbon can also be collapsed and expanded.

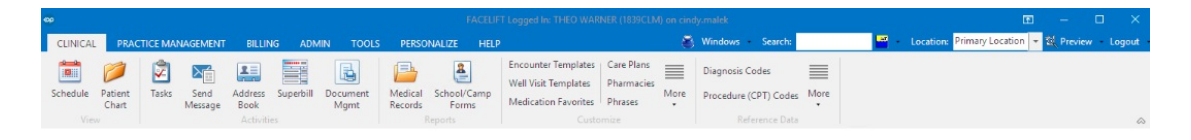

# Tabs

Tabs are used to contain buttons and button groups within the ribbon. Tabs can be personalized by roles to fit your practice's needs so that you can use OP more efficiently. The tabs that appear above your ribbon will be based upon the permissions for your login.

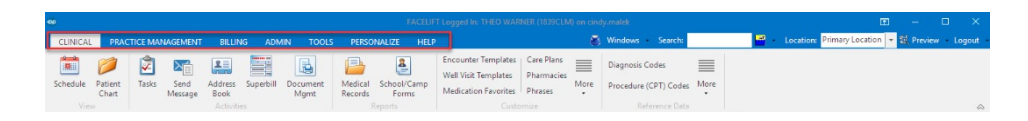

# Buttons and Button Groups

Within each tab are buttons and button groups. Each button opens a window within OP. Many of the buttons can be grouped together to form a button group. Buttons that are displayed on a tab can be personalized to fit your role's needs.

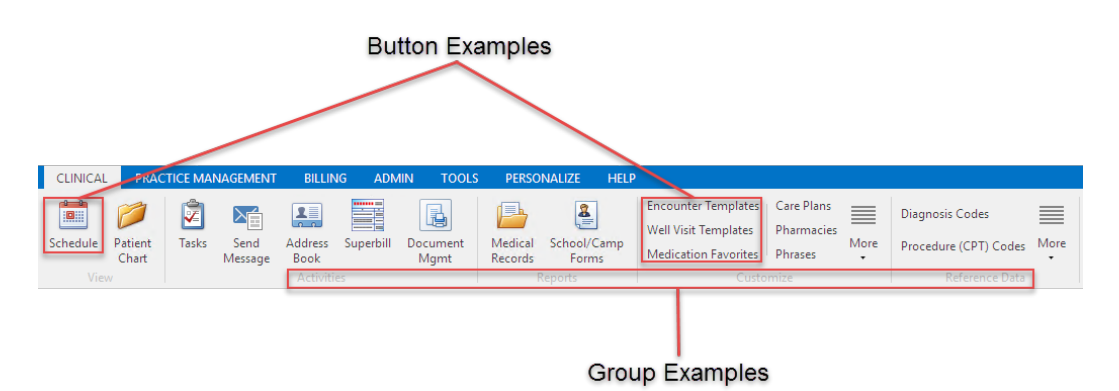

### Main Navigation Panel

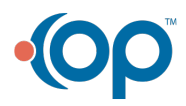

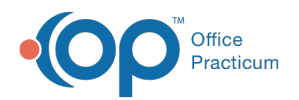

The Main Navigation Panel provides quick access to various functions in OP. This main panel cannot be removed from OP, but it can be collapsed and expanded. Each heading within the Main Navigation panel is called a group (Example: Messages group). Within each group are functional buttons. Numbers displayed to the right of each button are called Badges. Buttons within the Main Navigation Panel can be moved.

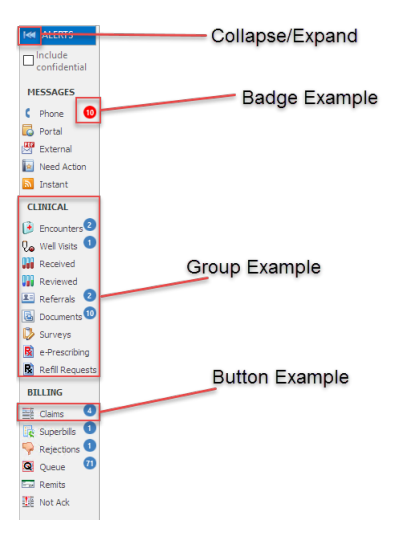

# Window Navigation Panel

The Window Navigation Panel is a navigation panel that appears inside a window like the Patient Chart, Encounter note, or Preventive Exam note. Each heading within the Window Navigation panel is called a group (Example: Messages group). Within each group are functional buttons. A number indication that appears to the right of a button is called a Badge. Buttons within the Window Navigation Panel can be moved.

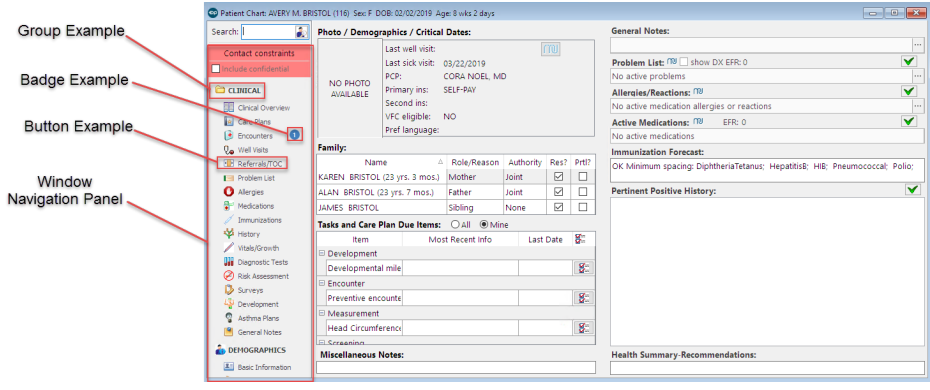

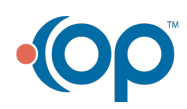